# Politechnika Krakowska im. Tadeusza Kościuszki

# KARTA PRZEDMIOTU

obowiązuje studentów rozpoczynających studia w roku akademickim 2022/2023

Wydział Mechaniczny

Kierunek studiów: Mechanika i Budowa Maszyn Profil: Ogólnoakademicki

Forma sudiów: stacjonarne **Kod kierunku: M** 

Stopień studiów: II

Specjalności: Komputerowo wspomagane projektowanie inżynierskie

# 1 Informacje o przedmiocie

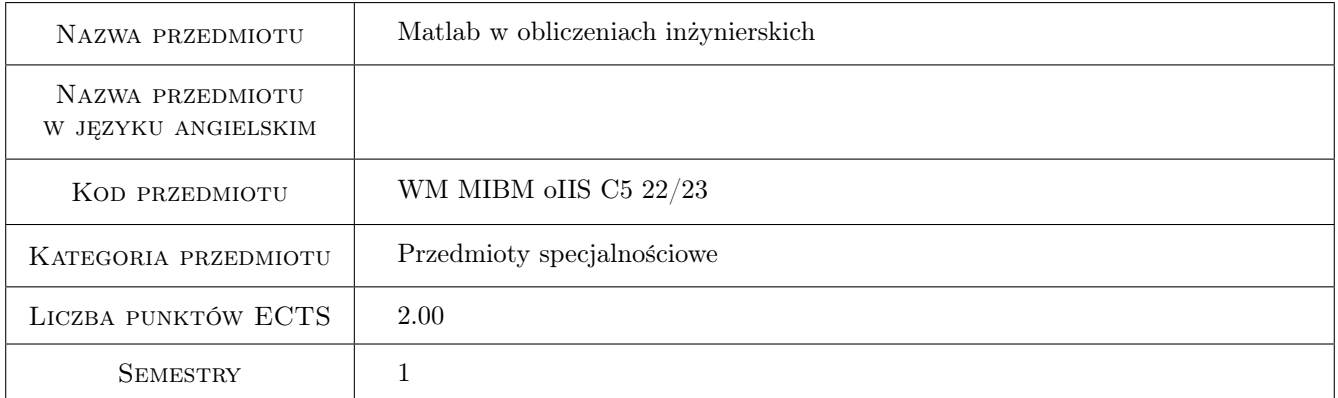

# 2 Rodzaj zajęć, liczba godzin w planie studiów

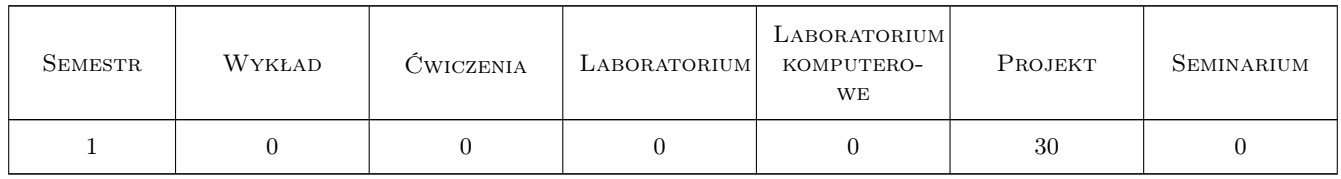

## 3 Cele przedmiotu

Cel 1 Zapoznanie studentów z możliwościami zastosowania środowiska Matlab do prowadzenia obliczeń inżynierskich.

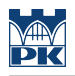

# 4 Wymagania wstępne w zakresie wiedzy, umiejętności i innych **KOMPETENCJI**

1 Podstawy wytrzymałości materiałów

#### 5 Efekty kształcenia

- EK1 Wiedza Student, który uzyskał zaliczenie przedmiotu zna możliwości obliczeniowe środowiska Matlab, w szczególności możliwości jego zastosowania w obliczeniach inżynierskich.
- EK2 Wiedza Student, który uzyskał zaliczenie przedmiotu zna podstawy języka programowania w środowisku Matlab.
- EK3 Umiejętności Student, który uzyskał zaliczenie przedmiotu umie napisać prosty program obliczeniowy w języku Matlab.
- EK4 Umiejętności Student, który uzyskał zaliczenie przedmiotu potrafi wykorzystać procedury dostępne w środowisku Matlab w obliczeniach inżynierskich.

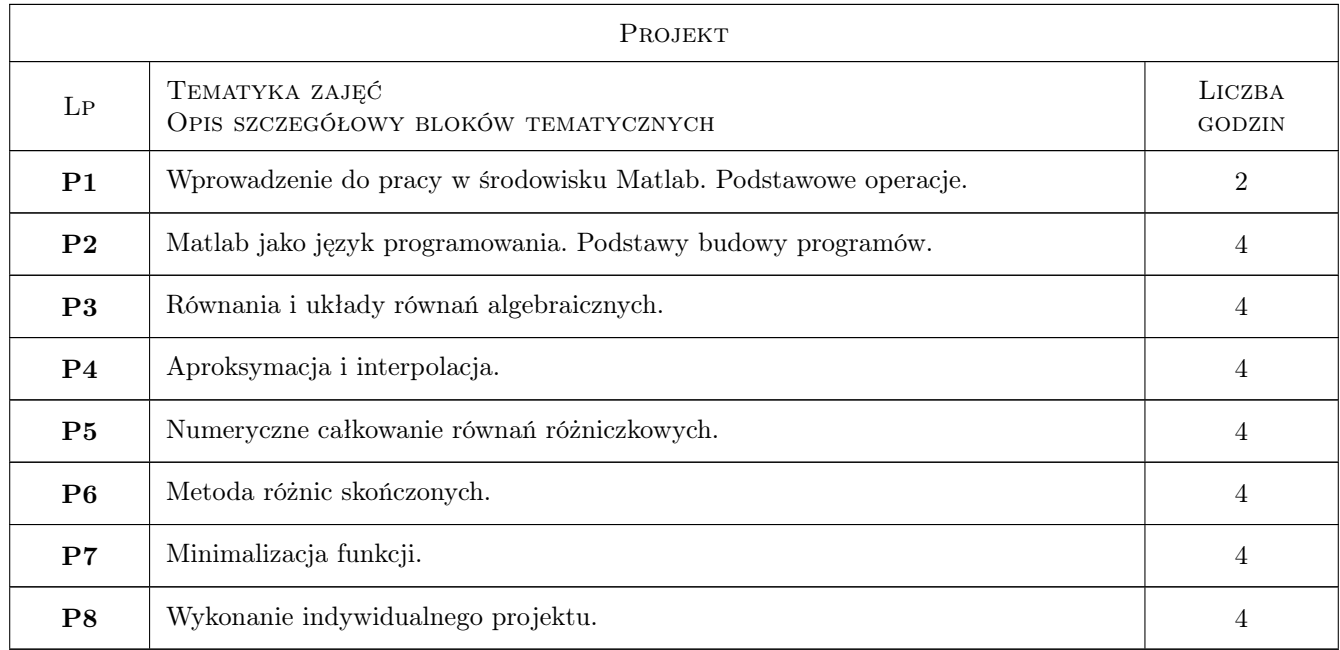

# 6 Treści programowe

# 7 Narzędzia dydaktyczne

N1 Ćwiczenia projektowe

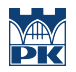

# 8 Obciążenie pracą studenta

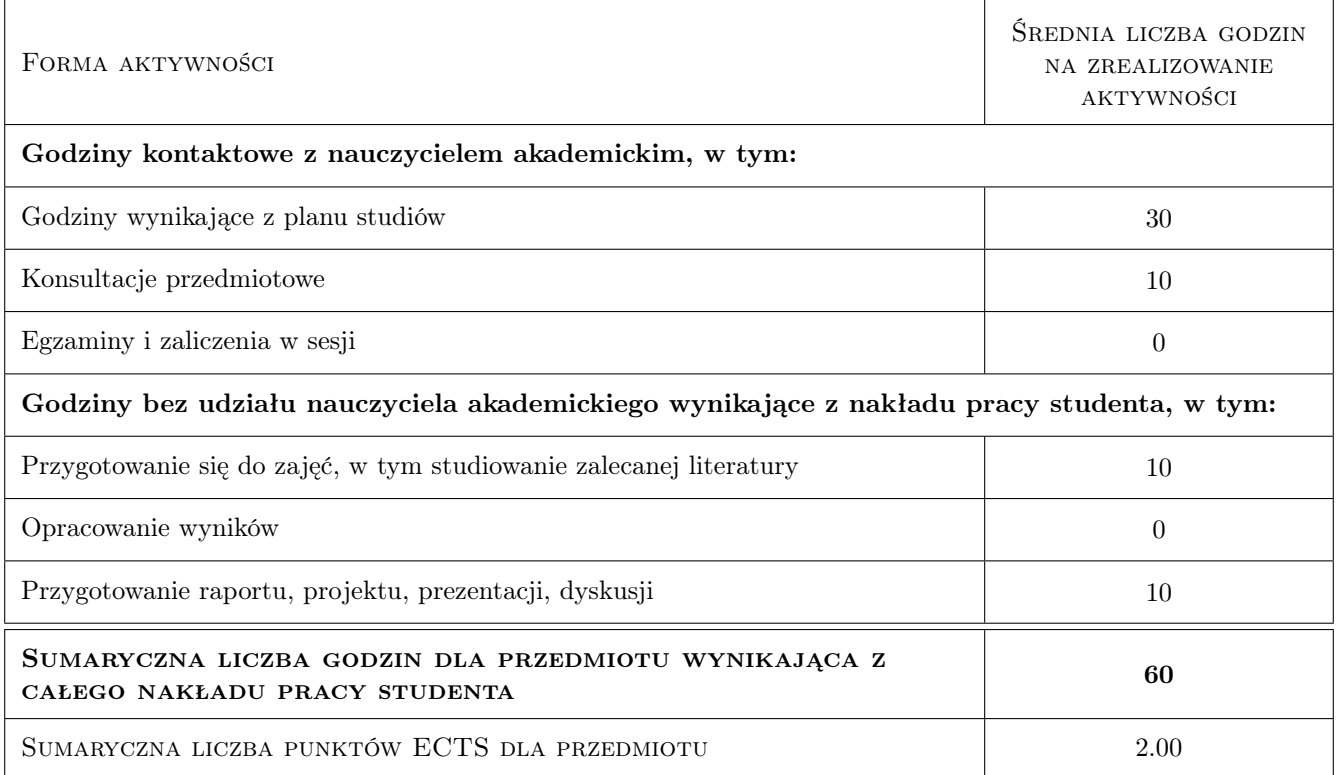

## 9 Sposoby oceny

#### Ocena formująca

F1 Projekt indywidualny

#### Ocena podsumowująca

P1 Projekt indywidualny

#### Warunki zaliczenia przedmiotu

W1 Wykonanie projektu indywidualnego

#### Kryteria oceny

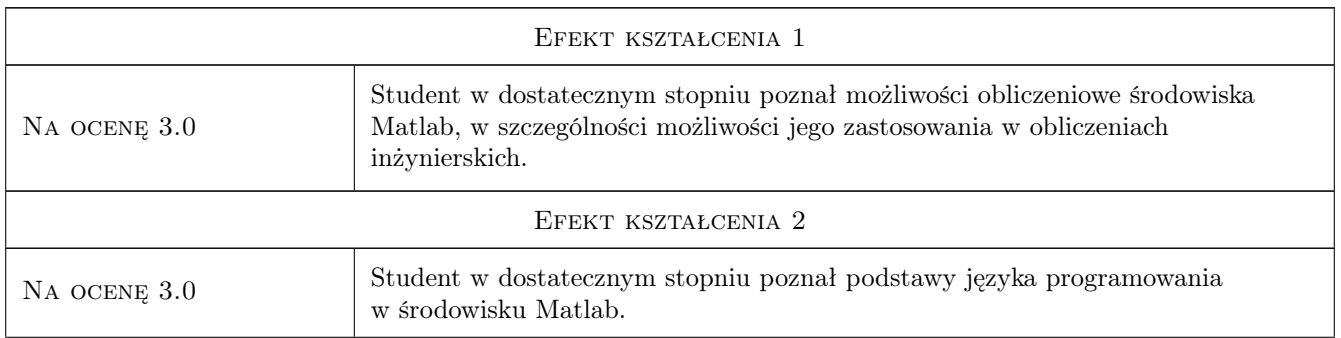

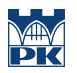

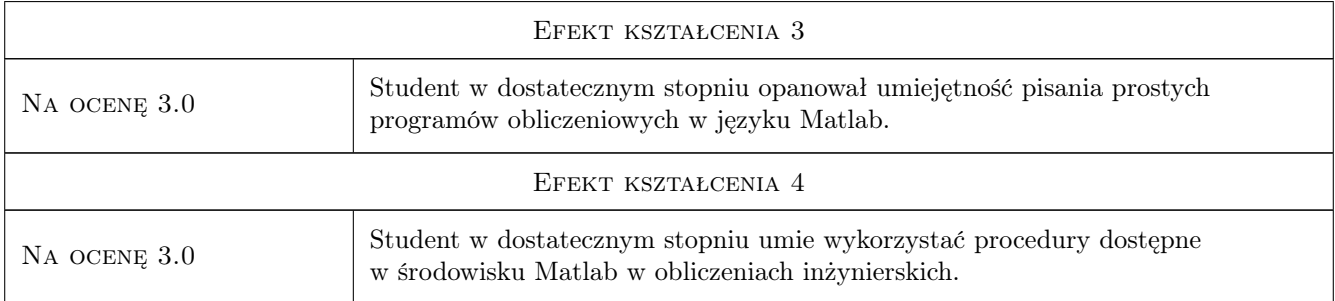

# 10 Macierz realizacji przedmiotu

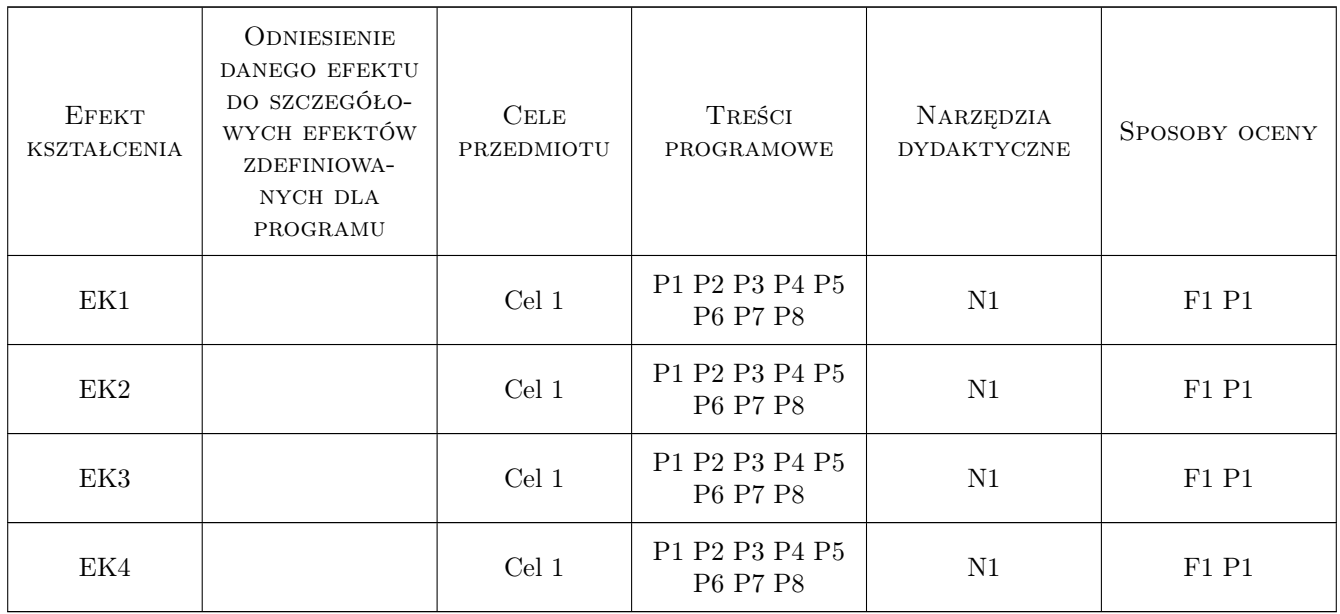

# 11 Wykaz literatury

#### Literatura podstawowa

- [1 ] Rudra P. Matlab 7 dla naukowców i inżynierów, , 2010, PWN
- [2 ] Brzózka J., Dorobczyński L. Matlab, środowisko obliczeń naukowo-technicznych, , 2008, PWN

#### Literatura uzupełniająca

[1 ] Szymczyk E. — Matlab dla mechaników, Warszawa, 2006, WAT

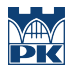

# 12 Informacje o nauczycielach akademickich

#### Osoba odpowiedzialna za kartę

prof. dr hab. inż. Bogdan, Julian Bochenek (kontakt: Bogdan.Bochenek@pk.edu.pl)

#### Osoby prowadzące przedmiot

1 dr hab. inż, prof.PK Jan Bielski (kontakt: Jan.Bielski@pk.edu.pl)

2 prof. dr hab. inż. Bogdan Bochenek (kontakt: Bogdan.Bochenek@pk.edu.pl)

3 dr inż. Władysław Egner (kontakt: Wladyslaw.Egner@pk.edu.pl)

4 dr inż. Szymon Hernik (kontakt: Szymon.Hernik@pk.edu.pl)

5 dr Katarzyna Tajs-Zielińska (kontakt: Katarzyna.Tajs-Zielinska@pk.edu.pl)

6 mgr inz. Justyna Miodowska (kontakt: Justyna.Miodowska@pk.edu.pl)

# 13 Zatwierdzenie karty przedmiotu do realizacji

(miejscowość, data) (odpowiedzialny za przedmiot) (dziekan)

PRZYJMUJĘ DO REALIZACJI (data i podpisy osób prowadzących przedmiot)

. . .